## ПОЛТАВСЬКИЙ УНІВЕРСИТЕТ ЕКОНОМІКИ І ТОРГІВЛІ Навчально-науковий інститут заочно-дистанційного навчання Форма навчання заочна Кафедра комп'ютерних наук та інформаційних технологій

Допускається до захисту Завідувач кафедри \_\_\_\_\_\_\_\_ Олена ОЛЬХОВСЬКА *(підпис)*  $\xrightarrow{\text{(nonline)}}$  2023 p.

## **КВАЛІФІКАЦІЙНА РОБОТА**

## **на тему «РОЗРОБКА ТРЕНАЖЕРУ З ТЕМИ «ПОСТАНОВКА ЗАДАЧІ ПРО ВИБІР ВНЗ ТА ПОБУДОВА ІЄРАРХІЧНОЇ МОДЕЛІ» ДИСТАНЦІЙНОГО НАВЧАЛЬНОГО КУРСУ «СИСТЕМНИЙ АНАЛІЗ ТА ТЕОРІЯ ПРИЙНЯТТЯ РІШЕНЬ»»**

**зі спеціальності 122 Комп'ютерні науки освітня програма «Комп'ютерні науки» ступеня бакалавра**

**Виконавець роботи** Кандиба Марина Ігорівна  $\qquad \qquad \text{w} \qquad \text{w} \qquad \qquad 2023 \text{ p}.$ *(підпис)*

**Науковий керівник** к. ф.-м. н., доцент, Черненко Оксана Олексіївна **\_\_\_\_\_\_\_\_\_\_«\_\_\_\_»\_\_\_\_\_\_** 2023 р.

*(підпис)*

**Рецензент**

**ПОЛТАВА 2023**

## **3MICT**

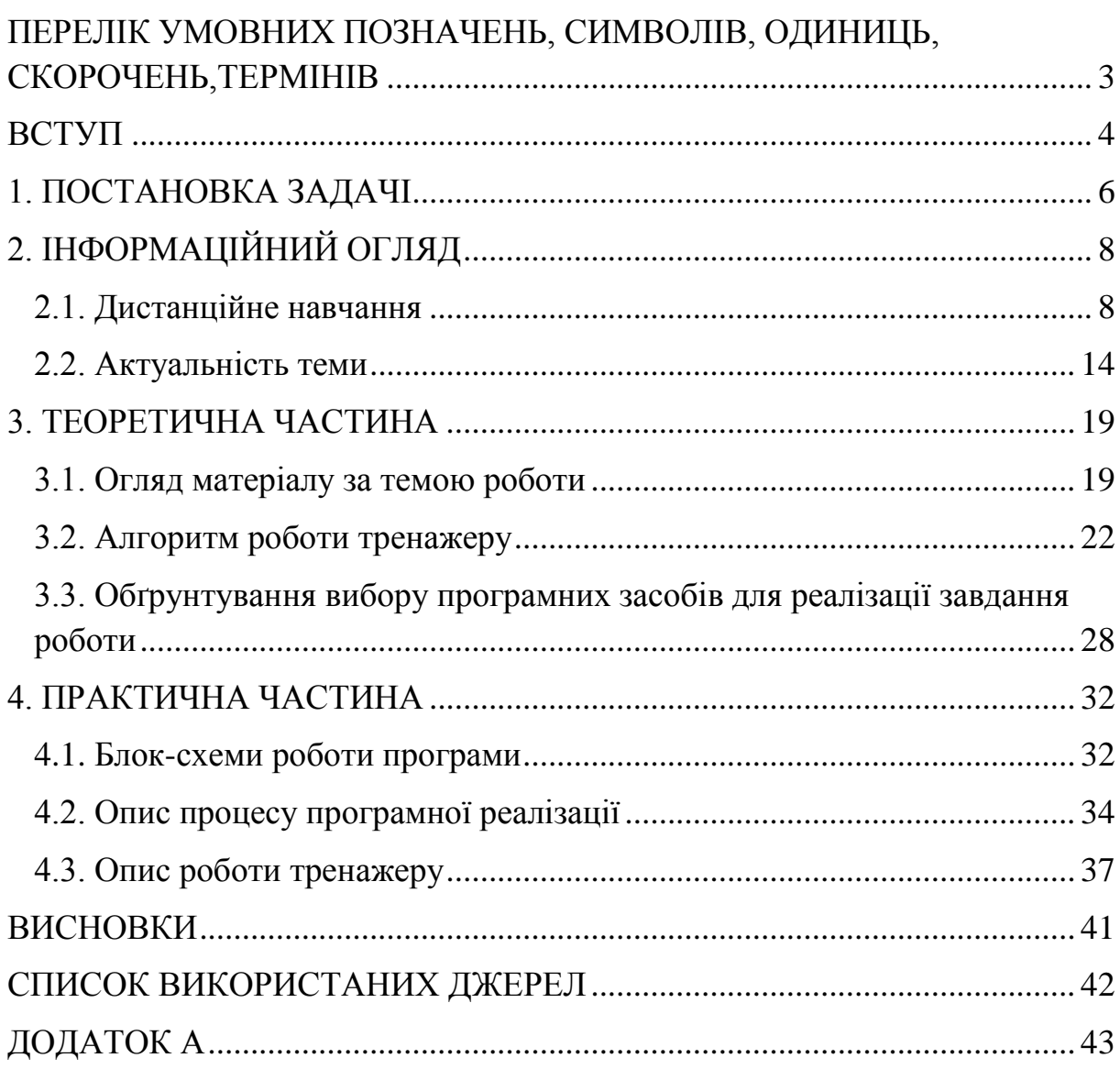

# <span id="page-2-0"></span>**ПЕРЕЛІК УМОВНИХ ПОЗНАЧЕНЬ, СИМВОЛІВ, ОДИНИЦЬ, СКОРОЧЕНЬ, ТЕРМІНІВ**

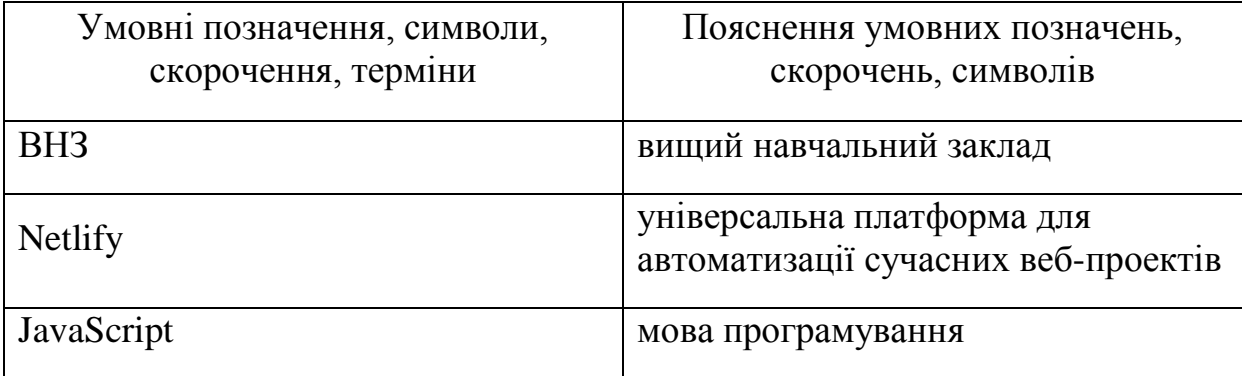

#### **ВСТУП**

Сьогодні дистанційне навчання поширене в багатьох країнах по всьому світу, з кожним роком воно стає все популярніше. Одним з провідних європейських установ, які взяли на озброєння цю форму навчання можна назвати Відкритий університет Великобританії, створений як незалежна установа в 1969 році, що надає людям що мають роботу "другий шанс" на навчання або продовження освіти. Національний відкритий університет Іспанії, був заснований парламентом в 1972 році для надання вищої освіти для всіх, хто з різних причин не має змоги навчатися в традиційним методом в університетах, а також Заочний університет в Хагені. Для підтримки навчального процесу були створені інтернетбібліотеки та бази даних. Тому поява дистанційної освіти по всьому світу – не випадковість, а закономірний етап у розвитку освіти та її адаптації до сучасних умов.

Розвиток української дистанційної освіти відбувся значно пізніше, ніж в більшості європейських країн. Це було зумовлено низьким інформаційним рівнем в українському суспільстві, недостатньою комп'ютерною оснащеністю українських шкіл та відсутністю спеціалізованих методик властивих дистанційному навчанню. На цей момент країна вже встигла адаптуватися до нових умов, але ще має удосконалити даний напрямок освіти.

Така система має велику кількість переваг і надає можливість здобути освіту набагато більшому числу людей. Дистанційне навчання підходить практично всім, оскільки дозволяє студентам гармонізувати навчання з повсякденним життям. З розвитком інформаційних технологій, дистанційне навчання стає все більш популярним. Доступ до онлайнтренажерів став зручним навчальним засобом, який дозволяє учням отримувати знання та навички незалежно від місця проживання чи роботи.

Метою дослідження поставлено створення програмного забезпечення тренажера за темою «Постановка задачі про вибір ВНЗ та побудова ієрархічної моделі» в рамках курсу дистанційного навчання «Системний аналіз та теорія прийняття рішень».

Об'єктом розробки є дистанційний процес навчання предмету, при використанні електронних платформ і засобів комунікації для забезпечення доступу студентів до навчальних матеріалів, взаємодії з викладачами та іншими студентами, оцінювання знань та забезпечення ефективного навчального процесу.

Предмет розробки - тренажер з теми «Постановка задачі про вибір ВНЗ та побудова ієрархічної моделі».

Перелік використаних методів - універсальна платформа для автоматизації сучасних веб-проектів Netlify, мова програмування Javascript.

Створений тренажер може використовуватися на дистанційному курсі «Системний аналіз та теорія прийняття рішень».

Робота складається з чотирьох розділів. У першому розділі розглядаються поставлені задачі. Другий розділ описує спостереження що до дистанційного навчання та актуальність розглянутої теми. В третьому розділі оглядається матеріал до теми роботи, розписано алгоритм виконання програми тесту, обґрунтовується вибір програмних засобів. Четвертий розділ описує складання блок-схеми, спосіб програмної реалізації продукту, демонструє роботу тренажеру.

Обсяг пояснювальної записки: 48 стор., в т.ч. основна частина - 37 стор., джерела - 7 назв.

#### **1. ПОСТАНОВКА ЗАДАЧІ**

<span id="page-5-0"></span>Головним завданням роботи є розробка тренажеру з теми «Постановка задачі про вибір ВНЗ та побудова ієрархічної моделі» дистанційного навчального курсу «Системний аналіз та теорія прийняття рішень».

Список основних завдань роботи:

- постановка задачі;
- провести інформаційний огляд;
- проаналізувати теоретичний матеріал до теми та навести приклади рішення задач, що використовуються в тренажері;
- зробити опис алгоритму тренажеру;
- створити блок-схему за алгоритмом;
- Описати засоби програмної реалізації, що використовувалися для розробки продукту;
- зробити опис ключових етапів реалізації тренажеру;
- розробити тренажер.

Розробка програми тренажера може включати наступні етапи:

- Аналіз вимог: цей етап включає збір і аналіз вимог до тренажера, а також визначення цілей і завдань, які він повинен виконувати.

- Планування архітектури: на цьому етапі визначається загальна структура тренажера, включаючи взаємодію з користувачем, модулі та компоненти системи. Також розглядаються питання щодо платформи та вибору інструментів розробки.

- Розробка програми: На цьому етапі тренажер розробляється з урахуванням встановлених вимог і специфікацій. Розробник використовує вибрані мови програмування, бази даних та інструменти для створення бажаної функціональності.

- Тестування та налагодження: після реалізації функціональних можливостей програма тестується для перевірки правильності роботи, а також для виявлення та виправлення помилок.

- Впровадження та підтримка: після успішного тестування симулятор готовий до впровадження. Цей етап включає розгортання тренажера на відповідній платформі.

Пропонується типовий приклад задачі для використання у тренажері:

Українська родина розв'язує проблему вступу дитини до ВНЗ. Сім'я сформулювала 8 вимог, що характеризують певні якості ВНЗ. Дитина має вступити у ВНЗ який найбільше підходив би за всіма вимогами одночасно. Розглядаються три ВНЗ (А, Б, В).

Поступово необхідно визначити елементи, які будуть складати схему ієрархічної моделі.

## **2. ІНФОРМАЦІЙНИЙ ОГЛЯД**

#### **2.1. Дистанційне навчання**

<span id="page-7-1"></span><span id="page-7-0"></span>Дистанційна освіта - це об'єднання інформаційних технологій і методів навчання, що забезпечують отримання знань не вимагаючи безпосередньої присутності студентів у закладі освіти. Дистанційна освіта, на відміну від заочної, використовує синхронний режим, при якому відвідування занять відбувається наживо з викладачами закладу за умови використання інтернет-засобів та технологічних рішень у реальному часі відповідно до навчального плану, що затвердив заклад. Юридично регулювання дистанційної освіти відбувається за спеціальними положеннями Міністерства освіти і науки про дистанційне навчання, які також загально використовуються приватними організаціями для взаємного комфорту. Помітними особливостями дистанційної освіти можна назвати інтерактивність при роботі з матеріалом, виділення часу для самоопрацювання та консультаційної підтримки. Дистанційна освіта володіє низкою плюсів, таких як можливість інтерактивної взаємодії, вирішення проблем дальності та необхідність використання транспорту, усунення затримок у поїздках на заняття, полегшення залучення до навчального процесу фізично віддалених спеціалістів, експертів та замінних викладачів, краще використання принципу наочності та багато недоліків. До недоліків дистанційного навчання можна віднести необхідність надійного технічного оснащення, переформатування певних підходів і тем, удосконалення методичного забезпечення, перепідготовки викладацького складу, нових знань педагогічних навичок роботи на відстані в ситуаціях, коли візуальний, емоційний і психологічний зв'язок з учасниками освітнього процесу слабкий або відсутній взагалі, а також методик.

Такий спосіб освіти існує в Україні вже більше десяти років. Точкою відліку вважається 2002 рік, коли Міністерство освіти і науки України почало експериментувати у цьому напрямку. Можливість, що відкриваються при залученні дистанційної освіти до системи освіти та всього суспільства, є проведення Програми по розвитку системи дистанційної освіти 2004-2006 років, що впроваджена Кабінетом Міністрів України (постанова № 1494 23-го вересня 2003 р.). За цією програмою запропоновано перше положення щодо дистанційної освіти, яке погодили наказом МОН України 21-го січня 2004 р. № 40. З урахуванням розвитку відповідних технологій у 2013 р. прийнято ще одне положення. Центр дистанційного навчання «Оптіма» став першим загальноосвітнім українським закладом, отримавшим ліцензію на проведення освітньої діяльності денної та заочної форми навчання. «Оптіма» навчає понад 100 тисяч дітей, будучи найбільшим закладом України з дистанційною освітою. Першим позашкільним закладом, який запропонував дистанційну освіту в галузі мистецтв (вокалу, інструменту, театру та розмовної мови), є приватна школа мистецтв «Соломрія» (Київ), хороші учні отримують сертифікат про позашкільне навчання. шкільна освіта. державні стандарти. Дистанційні студенти також мають можливість брати участь у живих та інтерактивних онлайн-концертах через YouTube. На 2019-2020 роки навчальнння працює 182 школи, включаючи дистанційні. Згідно з останньою інформацією місцевого управління освіти, наразі в країні налічується 233 школи такого типу, з яких: 185 загальноосвітніх шкіл міського рівня та 48 приватних шкіл; 19 приватних шкіл пропонують лише дистанційне навчання, а решта 18 є спеціалізованими.

Ось декілька популярних платформ, що використовують у навчанні:

IT-арена — сайт для розширення знань з IT;

Moodle — середовище для зв'язку здобувачів освіти з викладачами; lCloud — хмарне середовище для учасників процесу освіти;

WeStudy — мультифункціональна платформа за допомогою якої можливо створювати онлайн курси.

Moodle - це найбільш поширена з платформ, що надає вчителям та учням зручне та ефективне середовище для навчання та співпраці в онлайн-форматі. Moodle є відкритою програмною системою управління навчанням, розробленою з урахуванням потреб освітніх закладів різного рівня, від початкової школи до вищої освіти.

Основні риси та можливості Moodle:

- 1. Онлайн-курси: Moodle дозволяє вчителям створювати та редагувати онлайн-курси з використанням різноманітних навчальних матеріалів, таких як текстові статті, презентації, відео- та аудіофайли. Вчителі можуть організовувати змагання, завдання та віртуальні заняття для забезпечення активності учнів.
- 2. Інтерактивність: Moodle надає можливість взаємодії між вчителем та учнями через форуми, блоги, систему обміну повідомленнями та коментарів. Це сприяє спільноті навчального процесу та стимулює обговорення тем, вирішення завдань та обмін ідеями.
- 3. Оцінювання та звітність: Moodle дозволяє вчителям оцінювати роботу учнів через тести, виконання завдань та інші методи. Учні можуть отримувати зворотний зв'язок та побачити свої результати, що сприяє самооцінці та постійному зростанню.
- 4. Масштабованість: Moodle може бути використаний в освітніх закладах різного розміру - від невеликих шкіл до великих університетів. Він підтримує безліч користувачів, курсів та груп, дозволяючи масштабувати навчання.
- 5. Підтримка різних типів навчання: Moodle підтримує різні підходи до навчання, такі як традиційне навчання, дистанційне навчання та змішане навчання. Він дозволяє вчителям створювати інтерактивні завдання, тести, віртуальні класи та інші форми навчання залежно від потреб і вимог навчального курсу.
- 6. Підтримка розширень та модулів: Moodle має велику спільноту розробників, що постійно створюють розширення та модулі для розширення функціональності платформи. Це дозволяє адаптувати Moodle до конкретних потреб освітнього закладу або курсу.
- 7. Безпека та конфіденційність: Moodle забезпечує високий рівень безпеки та конфіденційності. Він має різні механізми автентифікації, контроль доступу до матеріалів та персональні налаштування приватності для кожного користувача.
- 8. Мобільні додатки: Moodle має мобільні додатки для iOS та Android, що дозволяють користувачам отримувати доступ до курсів, завдань та спілкуватися з колегами у будь-який час та в будь-якому місці.
- 9. Відкритий джерела коду: Moodle розповсюджується під ліцензією GPL (General Public License), що означає, що ви можете адаптувати та змінювати платформу відповідно до своїх потреб безкоштовно. Відкритий код також сприяє активній спільноті користувачів та розробників, яка допомагає один одному та спільно вдосконалює платформу.

Moodle - це безкоштовна система управління навчанням з відкритим вихідним кодом, яка застосовує філософію "соціальної конструктивістської педагогіки" і зосереджена насамперед на організації взаємодії між викладачем і студентом, але також підходить для організації традиційних дистанційних курсів і підтримки очного навчання [2].

Moodle перекладено десятками мов, у тому числі й українською; у 2014 році її використовували у 197 країнах, у 2019 році - у 229 країнах, а офіційно зареєстровано понад 90 000 веб-сайтів Moodle.

У сучасних умовах необхідне навчання в дистанційному університеті, що випливає з потреби навчання, не відокремленого від виробництва, отримання освіти людей з обмеженими можливостями та людей за кордоном або в місцях позбавлення волі. . Такі можливості надає дистанційна освіта, що стала можливою завдяки інформаційно-освітнім технологіям і комунікаційним системам. Дистанційне навчання має ряд незаперечних переваг [2]. Зокрема, студент вищої освіти може навчатися у зручний для нього час, у звичному середовищі та у відносно самостійному темпі. Також враховуйте меншу вартість такого навчання, оскільки не потрібно орендувати приміщення, оплачувати велику кількість персоналу та економити час. Однак система дистанційної освіти має і мінуси. Поперше, для успішної адаптації навчання та повного оцінювання важливо мати прямий контакт із учнями. Крім того, неможливо точно перевірити, чи це особа виконує завдання, особа, яка виконує завдання, чи це виконує хтось інший. Тож остаточна перевірка якості знань ще проводиться в прямому ефірі. Також не у всіх населених пунктах є доступ до Інтернету. Крім того, при дистанційному навчанні втрачається прямий контакт між викладачами та студентами. При тривалому дистанційному навчанні студенти перестають правильно формувати власні думки, висловлюватися та вести дискусії. Водночас така форма навчання потребує свідомого та вмотивованого виховного підходу.

Творчість або новаторство є характерною рисою будь-якої професійної діяльності людини і тому, природно, є предметом дослідження, аналізу та реалізації. Інновації не виникають самі собою, вони є результатом наукових досліджень і передового педагогічного досвіду окремих викладачів і цілих колективів. Одним із нововведень у професійних освітніх організаціях є впровадження дистанційного навчання.

Дистанційна освіта – це нова організація навчального процесу, заснована на використанні кращих традиційних методів навчання та нових інформаційно-телекомунікаційних технологій, за принципом самостійного навчання, для широкого кола людей, незалежно від фінансового забезпечення, місця місце проживання, стан здоров'я.

Дистанційне навчання дає змогу подати матеріал за допомогою інтерактивних технологій, отримати всебічну освіту та підвищити

кваліфікацію територіально рознесених працівників. Навчальний процес можна проводити в будь-який час і в будь-якому місці, єдина умова – доступ до Інтернету.

Інформаційні технології стали невід'ємною частиною нашого життя. Їх основою є програмне забезпечення, яке пронизало всі сфери людського життя.

Сьогодні існує багато рішень для систем дистанційного навчання, що відрізняються технічними можливостями, доступністю та складністю різноманітних функціональних компонентів, наприклад, Oracle (i-Learning), IBM (Learning Space), WebCT, "Прометей" виробництва НІЦ АСКБ, e-Learning компанії "Гіперметод", та засоби Open Sourсe: MOODLE, ATutor, Dokeos, Claroline тощо. Проте ми б хотіли розглянути розповсюджувану за принципом Open Source на умовах ліцензії GNU/GPL, систему MOODLE.

Автором ідеї і концепції системи MOODLE, а також її засновником є Мартін Даугіамас (Martin Dougiamas – доктор педагогічних наук з Curtin University Technology, Perth, Австралія). Її головна мета – створити систему, відмінну від наявних на ринку, а саме систему, яка враховуватиме аспекти навчання, засновані на засадах когнітивної психології та, насамперед, однієї з її течій, яка називається конструктивізмом.

Є десятки мов для вибору інтерфейсу, довідки та документації системи MOODLE, і кожен користувач може вибрати для використання відповідно до своїх потреб.

Система бездоганно працює на стандартному рівні веб-браузерів. Спеціальних вимог до обладнання чи операційної системи немає. абсолютно безкоштовно. У поєднанні з відносно простим і добре задокументованим встановленням платформу MOODLE можна швидко та без особливих труднощів встановити в університетах, школах або навіть на вашому власному сервері. Нижче можна виділити основні можливі варіанти використання цієї системи.

1. Зробіть навчальні матеріали доступними онлайн для всіх зацікавлених студентів або вибраних груп користувачів.

2. Забезпечувати та підтримувати спілкування між учасниками курсу та між студентами та вчителями/лідерами.

3. Записуйте та зберігайте зміст роботи, результати обговорення, отримані запитання та відповіді.

4. Надати інструменти для постійного моніторингу та оцінки роботи кожного учасника, а також зворотного зв'язку з кожної теми, включаючи оцінку та відгуки про роботу учасника (рецензії).

5. Надайте можливість проаналізувати індивідуальну участь і продуктивність учасників курсу та час, витрачений на роботу з матеріалом.

Отже, ми бачимо, що система MOODLE стрімко розвивається і відіграє важливу роль у дистанційному навчанні в середній школі. Це надає студентам доступ до нетрадиційних джерел інформації, підвищує ефективність їхньої самостійної роботи, дає їм змогу знаходити та зміцнювати різноманітні професійні навички, а викладачам – розвивати концептуальні та. Використання математичного моделювання дає змогу реалізувати кардинально нові форми та методи навчання. . Системи дистанційної освіти можуть і повинні займати своє місце в системі освіти, оскільки за умови грамотної організації вони можуть забезпечити якісну освіту, яка відповідає вимогам сучасного світу [3].

#### **2.2. Актуальність теми**

<span id="page-13-0"></span>Нині відбулася принципова зміна методів поширення та використання інформації, що призвело до розвитку освітніх технологій та сприяло активному впровадженню дистанційної освіти – одного з напрямів реформування системи освіти України. Останнім часом стало популярним дистанційне навчання. Що не менш, пандемія 2020-го року унеможливила очні заняття на кілька місяців, залишивши дистанційне навчання єдиною

доступною формою в системі освіти. Дистанційне навчання традиційно було приватним форматом, орієнтованим на дорослих та студентів, які бажають поглибити та вдосконалити свої знання та навички в певній освітній галузі. Дистанційне навчання не є заміною очного навчання. Звичайно, учні повинні ходити до школи, вчитися, рости, спілкуватися та соціалізуватися. Проте ізоляція внесла корективи у навчальний процес студентів і викладачів. При дистанційному навчанні необхідно забезпечувати комунікацію та зворотній зв'язок без розривів, з усіма учасниками процесу. Вчителі повинні використовувати цифрові технології, щоб пояснювати предмет, стежити за виконанням завдань, допомагати у вирішенні проблем тощо. Тому сучасним учителям необхідно якнайшвидше освоїти методи дистанційного навчання, які зараз активно розвиваються.

Розвиток, вдосконалення та поширення інформаційнокомунікаційних технологій мають значний вплив на всі складові освітнього процесу - його цілі, зміст, завдання, форми, методи та засоби навчання. Найбільш очевидні зміни відбуваються в засобах навчання. Використання електронних ресурсів формує образ сучасної освіти. Сьогодні в шкільній освіті широко використовуються електронні підручники, посібники, тренажери, енциклопедії, довідники та комп'ютерні ігри навчального призначення. Різноманітність електронних ресурсів для навчання учнів, їх доступність та можливість завантаження на персональні носії сприяють їх широкому використанню та активному залученню в освітній процес.

Факторами, які спонукають вчителів до використання електронних ресурсів у навчанні, є

1. технологізація сучасного життя, звичне використання дітьми цифрових пристроїв, таких як мобільні телефони, фото- та відеокамери, а також розвиток навчальних та ігрових середовищ, які спонукають дітей очікувати використання технологій на уроках

2. рівень обізнаності учнів з інформаційними технологіями. Сучасні учні початкової школи ще не вміють читати, але вони швидко знайомляться з електронними та цифровими пристроями і вміють використовувати їх відповідно до своїх потреб. Мобільні телефони слугують не лише засобом зв'язку з такими функціями, як записник, фотота відеозйомка, музичний плеєр, супутникова навігація та пошук в Інтернеті, але й звичним інструментом для задоволення їхнього бажання фотографувати цікаві речі, шукати інформацію, слухати музику та грати в ігри. Нижче наведені деякі з найбільш важливих аспектів мобільного телефону. Спроби використати вміння учнів використовувати нові пристрої в навчальних цілях мотивують вчителів використовувати інформаційні технології у своїй викладацькій діяльності.

3. звичка використовувати різні інструменти одночасно Сучасні студенти мають час на написання текстів, коментування в соціальних мережах, відповіді на телефонні дзвінки та прослуховування музики і нудьгують, коли їм доводиться довго читати або вирішувати монотонні завдання. Студенти очікують саме такої багатозадачності, постійної зміни видів діяльності та одночасного використання різних органів чуття під час навчання.

4. тенденція до забезпечення кожного учня індивідуальними комп'ютерами, такими як планшети, смартфони та нетбуки. Розвиток комп'ютерних технологій, значне здешевлення та збільшення кількості програмних засобів для дітей дошкільного віку призвели не тільки до значного зменшення віку дітей, які вперше користуються комп'ютером та виходять в Інтернет, але й до значного зменшення віку дітей, які мають власний комп'ютер. Як наслідок, поступово складається ситуація, коли діти мають змогу використовувати для навчання не лише шкільні комп'ютери, а й власні персональні пристрої.

5. Існує широкий спектр готових навчальних матеріалів з різних предметів, які можна використовувати для навчання студентів. Крім того,

викладачі можуть скористатися спеціальним програмним інструментом - Конструктором, який надає інструменти для створення власних ресурсів і не вимагає спеціальних знань з програмування.

6. Потужний потенціал електронних ресурсів для безперервної освіти, особистісного розвитку та поглиблення наявних знань, умінь і навичок.

Враховуючи всі фактори, перед кожним сучасним викладачем постає проблема створення власних електронних ресурсів, які органічно вписуються в класичну систему, вдосконалюють та раціоналізують її, створюють нові можливості для організації паралельного навчання та управління знаннями, а також надають реальні можливості для індивідуальних навчальних практик.

Стратегічною метою цього досвіду є розробка електронного освітнього ресурсу для навчання, де всі учасники освітнього процесу матимуть рівний доступ до освоєння та практичної перевірки вивчених матеріалів.

Дуже важливо уважно стежити за тим, що відбувається у світі веброзробки: актуальністю існуючих фреймворків, вибором кращих серед них, тенденціями розвитку та дизайну сайтів. Для розробників важливо залишатися в курсі останніх технологічних розробок, наскільки це можливо. Він повинен враховувати можливості, але він також повинен враховувати потенційні ризики, пов'язані з новою технологією. Регулярне експериментування з різними структурами може допомогти вам зрозуміти потенційні переваги та обмеження. Навчання в університеті дає найважливішу навичку самостійного пошуку та дослідження нового матеріалу. Більшість студентів цінують курси не як місце отримання знань, а як шлях до пошуку престижної роботи. Але на практиці більшість із них ведуть стажерів до певного середнього ступеня та, зрештою, сертифіката. Основна цінність будь-якого курсу, а не робота, полягає в тому, щоб розвивати критичне мислення студентів і здатність мислити на основі

власних навичок і досвіду, а не шаблонів. Через високий попит на онлайнкурси в Інтернеті створено численні онлайн-тренери та посібники. Перевагою цих ресурсів є те, що користувач сам вирішує, коли йому зручно витрачати час на те чи інше завдання. Онлайн-курси дотримуються такого принципу, як дотримання термінів виконання завдань. У свою чергу, онлайн-емулятори/підручники не обмежені за часом.

Сьогодні існує велика кількість емуляторів у різних форматах, серед яких:

- для розвитку навичок сліпого введення;
- навчання мовам програмування;
- навчання правилам дорожнього руху;;
- розширення знань з іноземних мов.

Тому майбутні онлайн-тренажери мають бути розроблені у форматі, де користувачі зможуть обирати як тренажери для засвоєння теоретичного матеріалу, так і тренажери з динамічними підказками чи виконання реального завдання економіки для закріплення знань з теоретичної літератури.

#### **3. ТЕОРЕТИЧНА ЧАСТНА**

#### **3.1. Огляд матеріалу за темою роботи**

<span id="page-18-1"></span><span id="page-18-0"></span>Постановка задачі, що розв'язується загальним методом ієрархічного аналізу, виглядає наступним чином.

Дано: мета / цілі рішення задачі; N критеріїв оцінки альтернатив; п альтернатив.

Потрібно: вибрати найкращу альтернативу.

Структура завдання зіставлення результатів є першим кроком в алгоритмі застосування методу ієрархічного аналізу в цьому завданні, який виражається у формі ієрархічної структури на багатьох рівнях: мета – критерій – оцінка методу. У своїй найпростішій формі ієрархія будується зверху, виражаючи мету проблеми, через проміжні рівні, часто критерії для порівняння, до найнижчого рівня, як правило, набору альтернатив.

Давайте розглянемо цей крок більш детально щодо методу первинного ієрархічного аналізу.

На цьому етапі застосування ієрархічного аналізу відбувається структурування результуючої проблеми гармонізації у вигляді ієрархії або мережі.

#### **Ми маємо умову задачі:**

Українська родина розв'язує проблему вступу дитини до ВНЗ. Вимоги сім'я сформулювала у вигляді критеріїв, що характеризують певні якості ВНЗ.

**Критерій 1:** доступна велика кількість ліцензій для потрібної предметної області.

**Критерій 2:** відстань від місця проживання.

**Критерій 3:** репутація університету.

**Критерій 4:** бажання відвідувати коледж за вибором друга дитини.

**Критерій 5:** хороше транспортне сполучення до міста, де розташований університет.

**Критерій 6:** витрати на контрактне навчання за бажаною спеціальністю.

**Критерій 7:** у гуртожитку забезпечено достатньо місця.

**Критерій 8:** наявність бюджетних надбавок на бажані напрямки.

**Основна мета**, яку сім'я поставила для розв'язання проблеми сформульована нею так: "вибрати ВНЗ який найбільше підходив би по всім критеріям одночасно".

Як **альтернативні** розглядалися **три ВНЗ** (**А, Б, В**) з такими характеристиками.

**ВНЗ A.** A має найбільшу кількість ліцензій, значно більшу, ніж Б, і майже повністю домінує над B. З точки зору відстані від місця проживання, Б є значно домінуючим, а B – трохи меншим. Престиж вищого навчального закладу майже повністю перевершує Б і більше ніж В. Щодо бажання вступити до університету, обраного друзями дитини, Б майже повністю поступається і В поступається сильно. Що стосується зручності транспортного сполучення з містом, то розташування ВНЗ значно перевершує ВНЗ Б. Вартість навчання за контрактом на бажану спеціальність вдвічі вища, ніж Б і В. Кількість місць у гуртожитку підходить. Кількість бюджетних місць найменша на бажані спеціальності.

**ВНЗ Б.** Ліцензований менше за А, але значно випереджає В. За віддаленістю від резиденції він у найгіршому стані. Престиж університету знаходиться на найнижчому рівні. Якщо друзі дитини хочуть вступити до обраного ВНЗ, то пріоритет найнижчий. За зручністю транспортного сполучення з містом, де розташований університет, пріоритет є найменшим. Вартість навчання за контрактом на бажану спеціальність така ж, як у В, менше ніж вдвічі дорожча, ніж у А. Кількість гуртожитків достатня. За кількістю бюджетних місць на бажані спеціальності ВНЗ А і небагато В.

**ВНЗ В.** Найменший ліцензований обсяг. За віддаленістю від місця проживання є невелика перевага над B. За репутацією університету B домінує. Щодо бажання вступити до обраного друзями дитини ВНЗ суттєво домінує. Що стосується зручності транспортного сполучення з містом, де розташований університет, то А має значну і майже повну перевагу над Б. Вартість контрактного навчання на бажану спеціальність така ж, як і в Б, половина А . Кількість місць у гуртожитку достатня. За кількістю бюджетних місць на бажану спеціальність ВНЗ А.

Ієрархія - система, в якій рівні розташовані та пронумеровані так, що:

- нижній рівень містить рейтинговані альтернативи;

- вузли в вищих рівнів можуть домінувати тільки над вузлами нижчих рівнів.

Тому в ієрархії з'єднань визначається односторонній шлях. Зверху альтернативи досягаються через проміжний рівень, що складається з критеріїв вузла.

Аналіз проблем прийняття рішень у MAI починається з побудови ієрархічної структури, яка включає цілі, критерії, варіанти та інші фактори, які впливають на вибір. Кожен елемент ієрархії представляє інший аспект проблеми, яку потрібно вирішити, враховуючи матеріальні та нематеріальні фактори, виміряні кількісні параметри та якісні характеристики, як об'єктивні дані, так і суб'єктивні експертні оцінки.

Тоді проблема узгодження результатів може бути представлена у вигляді ієрархії, показаної на рис. 3.1, де верхній рівень - мета - вибрати ВНЗ; проміжний рівень - критерії узгодження (їх вказано вісім), нижній рівень - набір альтернатив - три ВНЗ (А, Б, В) [4].

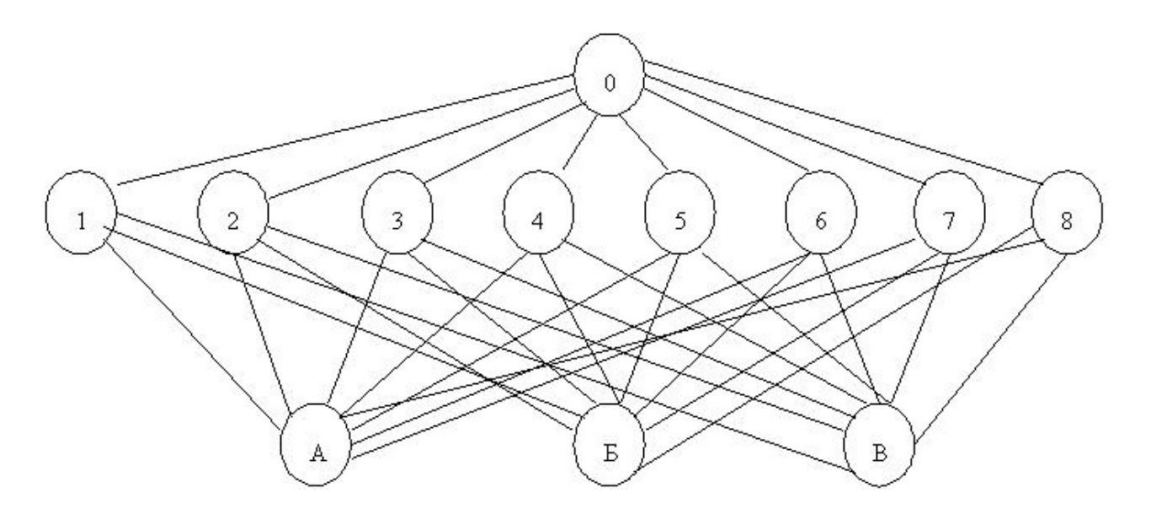

Рисунок 3.1 – Ієрархічна модель проблеми вибору ВНЗ

#### **3.2. Алгоритм роботи тренажеру**

<span id="page-21-0"></span>Користувачу відображається головна сторінка тренажера, на якій міститься інформація про назву тренінгу, назву дистанційного курсу, можливість перегляду теоретичного матеріалу за посиланням, ім'я автора та кнопка «Почати тренінг». При натиснення на кнопку відображається перший крок.

**Крок 1**. З'являється панель із варіантами запитань і відповідей: Постановка завдання, розв'язуваної за допомогою методу аналізу ієрархій, зазвичай полягає у :

- Визначенні мети/цілі рішення задачі, критеріїв оцінки та альтернатив;
- Визначенні осіб зацікавлених у вирішенні завдання;
- Заповненні матриці попарних порівнянь критеріїв.

Відображається кнопка «Далі» та «Дізнатися відповідь». Користувач повинен натиснути на відповідь, яку він вважає вірною. При натисканні на кнопку «Дізнатися відповідь», можна побачити відповідь на тест, яка розміщена під списком варіантів. Якщо користувач натиснув кнопку

«Далі» – перехід на 2-гий крок алгоритму.

**Крок 2.** Користувачеві відображається запитання «Якого висновку необхідно досягти при вирішенні задачі про вибір ВНЗ?».

- Обрати найкращу альтернативу;
- Обрати найпереважаючий критерій;
- Визначити мету.

Відображається кнопка «Далі», «Назад» та «Дізнатися відповідь».

**Крок 3.** Користувачу відображається запитання «У якій послідовності будується ієрархічна модель?»

та наводяться варіанти:

- Вершина мета проблеми, проміжні рівні критерії порівняння, нижній рівень - набір альтернатив;
- Вершина критерії порівняння, проміжні рівні набір альтернатив, нижній рівень - мета проблеми;
- Вершина набір альтернатив, проміжні рівні критерії порівняння, нижній рівень - мета проблеми.

**Крок 4.** Користувачу відображається повідомлення «Українська родина розв'язує проблему вступу дитини до ВНЗ. Сім'я сформулювала 8 вимог, що характеризують певні якості ВНЗ. Дитина має вступити у ВНЗ який найбільше підходив би за всіма вимогами одночасно. Розглядаються три ВНЗ (А, Б, В).

На якому рівні ієрархічної моделі повинні стояти запропоновані ВНЗ?»

та варіанти відповіді:

На вершині, де розташовується мета;

- На нижньому, де повинні розташовуватися альтернативи;
- На середньому рівні, де розташовуються критерії;
- На нижньому, де повинна розташовуватися мета.

**Крок 5.** Користувачу відображається повідомлення «Українська родина розв'язує проблему вступу дитини до ВНЗ. Сім'я сформулювала 8 вимог, що характеризують певні якості ВНЗ. Необхідно вибрати ВНЗ який найбільше підходив би за всіма вимогами одночасно. Розглядаються три ВНЗ (А, Б, В).

На якому рівні ієрархічної моделі повинні стояти вимоги для вибору ВНЗ?».

- На вершині;
- На нижньому рівні;
- На середньому рівні.

**Крок 6.** Користувачу відображається запитання «Українська родина розв'язує проблему вступу дитини до ВНЗ. Сім'я сформулювала 8 вимог, що характеризують певні якості ВНЗ. Дитина має вступити у ВНЗ який найбільше підходив би за всіма вимогами одночасно. Розглядаються три ВНЗ (А, Б, В).

Яке з малюнків зображає ієрархічну модель проблеми ВНЗ?» та наводяться варіанти зображень та відповідей (рис. 3.2):

 А; Б; В.  $\bullet$  A

Рисунок 3.2 – Варіанти відповіді

**Крок 7.** Користувачу відображається повідомлення «Українська родина розв'язує проблему вступу дитини до ВНЗ. Сім'я сформулювала 8 вимог, що характеризують певні якості ВНЗ. Дитина має вступити у ВНЗ який найбільше підходив би за всіма вимогами одночасно. Розглядаються три ВНЗ (А, Б, В).

Яка мета задачі?».

та наводяться варіанти зображень та відповідей:

- Вибрати ВНЗ за бажанням дитини;
- Вибрати ВНЗ підходящий за всіма критеріями;
- Вступ дитини у будь-який з ВНЗ.

**Крок 8.** Користувачу відображається запитання «Розглянемо іншу задачу. Українська родина вирішує до якого ВНЗ вступає дитина. Сім'я визначилась що, для вибору ВНЗ важливі: престижність, віддаленість, вартість, наявність бюджетних місць та великий ліцензійний обсяг на бажану спеціальність. Потрібно обрати ВНЗ який найбільше підходить за всіма вимогами одночасно. Розглядаються три ВНЗ (А, Б, В).

Яка кількість критеріїв?» та наводяться варіанти:

- $\bullet$  8;
- 6;
- $\bullet$  5;
- $\bullet$  7.

**Крок 9.** Користувачу відображається повідомлення «Українська родина вирішує до якого ВНЗ вступає дитина. Сім'я визначилась що, для вибору ВНЗ важливі: престижність, віддаленість, вартість, наявність бюджетних місць та великий ліцензійний обсяг на бажану спеціальність. Потрібно обрати ВНЗ який найбільше підходить за всіма вимогами одночасно. Розглядаються три ВНЗ (А, Б, В).

"обрати ВНЗ який найбільше підходить за всіма вимогами одночасно" - це ...». та наводяться варіанти:

- $•$  Mera;
- Критерій;
- Альтернатива.

**Крок 10.** Користувачу відображається запитання «Українська родина вирішує до якого ВНЗ вступає дитина. Сім'я визначилась що, для вибору ВНЗ важливі: престижність, віддаленість, вартість, наявність бюджетних місць та великий ліцензійний обсяг на бажану спеціальність. Потрібно обрати ВНЗ який найбільше підходить за всіма вимогами одночасно. Розглядаються три ВНЗ (А, Б, В).

ВНЗ (А, Б, В) - це...» та наводяться варіанти:

- $\bullet$   $\overrightarrow{\text{li}}$
- Критерії;
- Альтернативи.

**Крок 11.** Користувачу відображається повідомлення «Українська родина вирішує до якого ВНЗ вступає дитина. Сім'я визначилась що, для вибору ВНЗ важливі: престижність, віддаленість, вартість, наявність бюджетних місць та великий ліцензійний обсяг на бажану спеціальність. Потрібно обрати ВНЗ який найбільше підходить за всіма вимогами одночасно. Розглядаються три ВНЗ (А, Б, В).

" престижність, віддаленість, вартість, наявність бюджетних місць та великий ліцензійний обсяг на бажану спеціальність." -це...».та наводяться варіанти:

- $\bullet$  Цілі;
- Критерії;
- Альтернативи.

**Крок 12.** Користувачу відображається запитання «Ієрархія - система, в якій рівні розташовані та пронумеровані так, що: ...» та наводяться варіанти:

- нижній рівень містить рейтингові альтернативи; вузли в вищих рівнів можуть домінувати тільки над вузлами нижчих рівнів.
- нижній рівень містить рейтингові альтернативи; вузли в вищих рівнів можуть домінувати над будь-якими вузлами.
- нижній рівень містить вузли-критерії; вузли в вищих рівнів можуть домінувати тільки над вузлами нижчих рівнів.

**Крок 13.** Користувачу відображається повідомлення «Альтернатива це...» та наводяться варіанти:

- Необхідність вибору декількох можливостей з запропонованих;
- Необхідність вибору однієї з декількох можливостей, що виключають одне одного;
- Відсутність вибору

**Крок 14.** Користувачу відображається запитання «Критерій - це...» та наводяться варіанти:

- Мірило, вимоги, випробування для визначення або оцінки людини, предмета, явища;
- Дія, яка виконується для оцінки предмета, явища чи людини;
- Кількість заданих до предмета, явища або людини вимог.

**Крок 15.** Користувачу відображається повідомлення «Мета - це... » та варіанти відповіді:

- Кінець процесу;
- Бажана кінцева точка процесу;
- Незадовольняючий результат.

Користувач дає відповідь та натискає кнопку "Далі"- з`являється кінцева сторінка.

**Кінцевий крок.** Користувачу відображається "Результат:" і отримана кількість вірних відповідей . На екрані знаходиться кнопка "Почати з початку", яка дає можливість почати тренінг знову .

## <span id="page-27-0"></span>**3.3. Обґрунтування вибору програмних засобів для реалізації завдання роботи**

Netlify — популярна служба розміщення та розгортання статичних веб-сайтів. На відміну від інших платформ хостингу, Netlify працює майже з будь-яким конструктором статичних веб-сайтів, а не лише з Jekyll чи Sphinx. Netlify надає компакт-диск для веб-сайту проекту. Ви можете розміщувати вміст на GitHub, GitLab або Bitbucket, пов'язувати його з Netlify, і Netlify перебудовуватиме сайт щоразу, коли ви вносите зміни.

Netlify поєднує в собі платформу для додатків, яка спрощує робочий процес для команд розробників. Netlify Build — це автоматизована та попередньо налаштована інфраструктура CI/CD для зовнішніх команд. Для керування конвеєром конвеєрами не потрібен штатний спеціальний адміністратор.

Netlify Graph — це заснований підхід на основі GraphQL до інтеграції різних API для створення веб-програм, веб-додатків, яка прагне зменшити притаманну складність змішування різних моделей даних, форматів відповідей і схем автентифікації; він інтегрований з низкою API, таких як GitHub, Stripe і Salesforce .

Розробники пишуть, тестують і переглядають код перед запуском роботи за допомогою Netlify CLI. Всередині CLI є Netlify Dev, який є набором CLI для розробки, який переносить виробниче середовище Netlify на локальну машину розробника.

Deployment Preview використовується для перегляду веб-проектів і надання відгуків, при цьому кожна примітка та коментар синхронізуються з інструментами продуктивності організації. Netlify автоматично створює новий попередній перегляд розгортання, як унікальну постійну URLадресу для кожного запиту Pull/Merge.

Можливість запуску веб-додатків

Netlify Edge — це мережа для веб-серфінгу. Швидко завдяки розповсюдженню по всьому світу з автоматичним попереднім відтворенням. За допомогою Edge програми можна розгортати в кількох хмарних провайдерах. Глобальні кеші негайно стають недійсними, оскільки кожне глобальне розгортання є атомарним і негайним.

Робота в якості кінцевих точок API розгортає код на стороні сервера, який автоматично запускається у відповідь на події або виконує завдання у фоновому режимі, кодуючи функції за допомогою JavaScript , TypeScript або Go . Netlify виконує функції, написані як повні кінцеві точки API, або функції можуть виконуватися безпосередньо з інтерфейсу через JavaScript, або їх можна викликати з інших служб.

За допомогою Netlify ви можете робити попередній перегляд, розгортання, відкат, обробку форм, мережу доставки вмісту (CDN), нескінченну масштабованість, SSL, програмований API, CLI тощо.

Як мова розробки продукту була обрана JavaScript. Як і будь-яка інша мова програмування, JavaScript також має свої плюси та мінуси, які ми коротко обговоримо нижче.

Спочатку ми обговоримо переваги використання JavaScript:

1. Швидкість. Економить час підключення до сервера.

2. Простота. JavaScript легко зрозуміти та легко вивчити. Ця структура проста для користувачів і розробників.

3. Популярність. Оскільки всі сучасні браузери підтримують JavaScript, його можна побачити практично скрізь.

4. Інтероперабельність. JavaScript ідеально працює з іншими мовами програмування, тому багато розробників віддають перевагу йому при розробці багатьох програм.

5. Завантаження сервера. Оскільки JavaScript працює на стороні клієнта, можна перевіряти дані в самому браузері, а не надсилати їх на сервер.

6. Розширений інтерфейс. JavaScript надає розробникам різні елементи інтерфейсу для створення привабливих веб-сторінок. Це покращує взаємодію користувачів з сайтом.

7. Гнучкість. Тепер JavaScript підтримує як зовнішню, так і внутрішню розробку. Внутрішня розробка використовує NodeJS, тоді як є багато бібліотек, що допомагають розробці інтерфейсу, наприклад AngularJS, ReactJS тощо.

8. Менше ресурсів. JavaScript покращує продуктивність веб-сайтів і веб-додатків, зменшуючи довжину коду.

Недоліки JavaScript:

1. Безпека на стороні клієнта. Оскільки код JavaScript видимий для користувача, він може бути використаний іншими в зловмисних цілях. Ці практики можуть включати використання вихідного коду без автентифікації. Крім того, на веб-сайті дуже легко розмістити код, який порушить безпеку даних на веб-сайті.

2. Підтримка браузера. Різні браузери по-різному інтерпретують JavaScript. Тому перед публікацією код потрібно виконати на різних платформах. Старі браузери не підтримують деякі нові функції, і нам також потрібно їх перевірити.

3. Відсутні засоби налагодження. Хоча деякі редактори HTML підтримують налагодження, вони не такі ефективні, як інші, наприклад редактори C/C++. Крім того, оскільки браузер не показує жодних помилок, розробнику важко виявити проблему.

4. Одночасне успадкування. JavaScript підтримує лише одиночне успадкування, а не множинне успадкування. Деяким програмам може знадобитися ця функція об'єктно-орієнтованої мови.

5. Повільна двійкова функція. JavaScript зберігає числа як 64 розрядні числа з плаваючою комою, а оператор працює з 32-розрядними операндами. Тож JavaScript перетворює числа на 32-розрядні цілі числа зі знаком, оперує ними та перетворює їх назад на 64-розрядні числа JavaScript. Це постійне перетворення займає більше часу, щоб перетворити число в ціле. Це збільшує час виконання сценарію та зменшує його швидкість.

6. Припинення компіляції. Помилки коду можуть перешкоджати читанню всього коду JavaScript на веб-сторінці. Однак браузери дуже терпимі до цих помилок.

## **4. ПРАКТИЧНА ЧАСТИНА**

## **4.1. Блок-схеми роботи програми**

<span id="page-31-1"></span><span id="page-31-0"></span>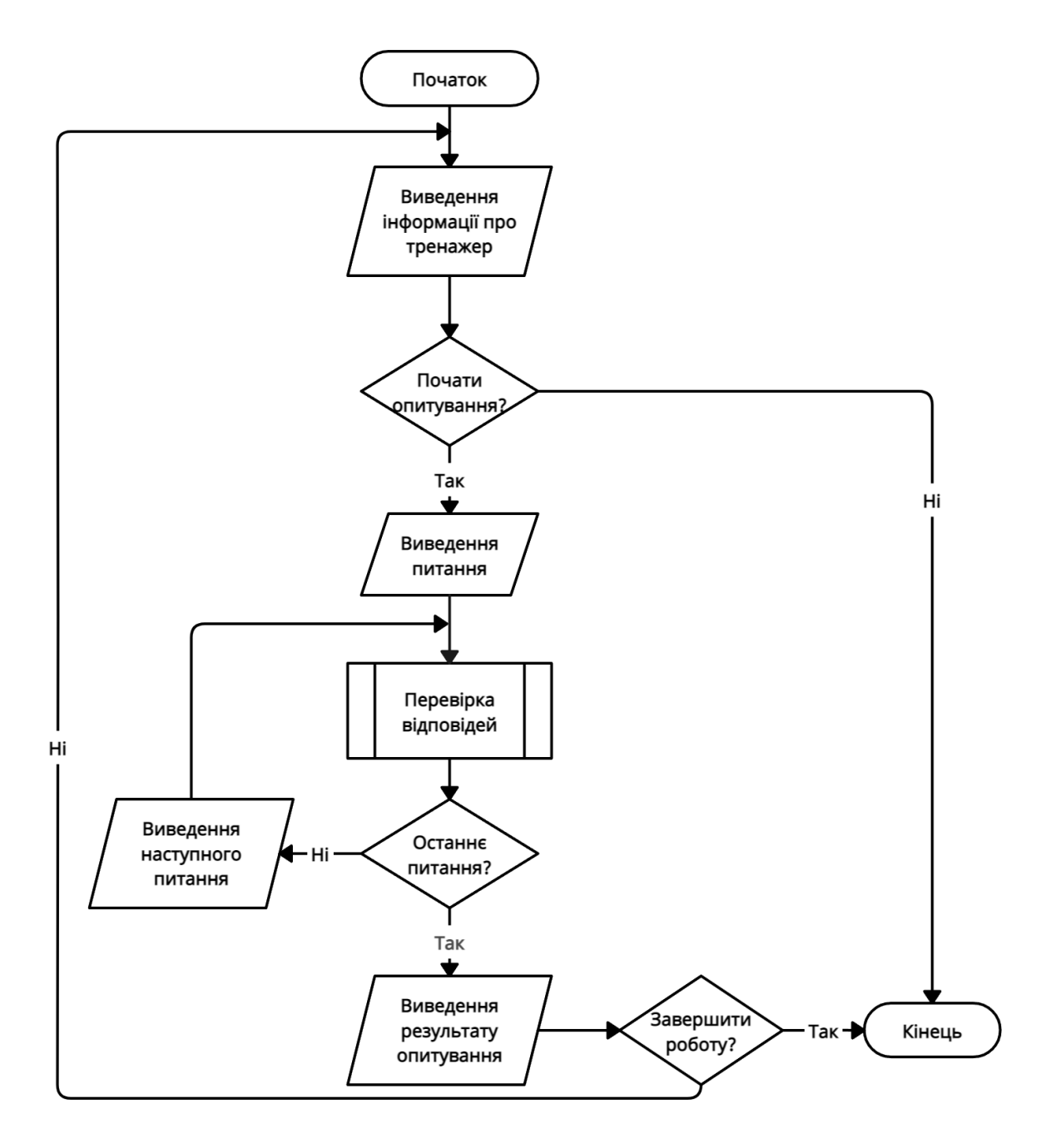

Рисунок 4.1 – Блок-схема роботи тренажеру

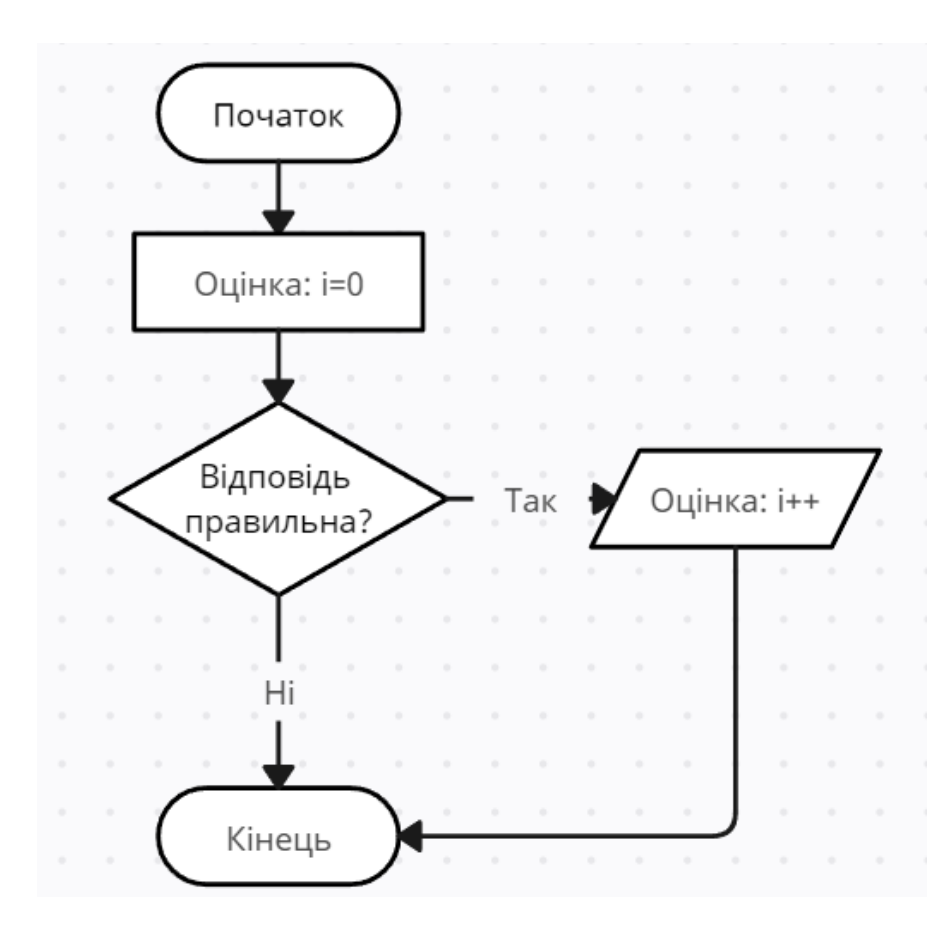

Рисунок 4.2 –Блок-схема відображення відповіді

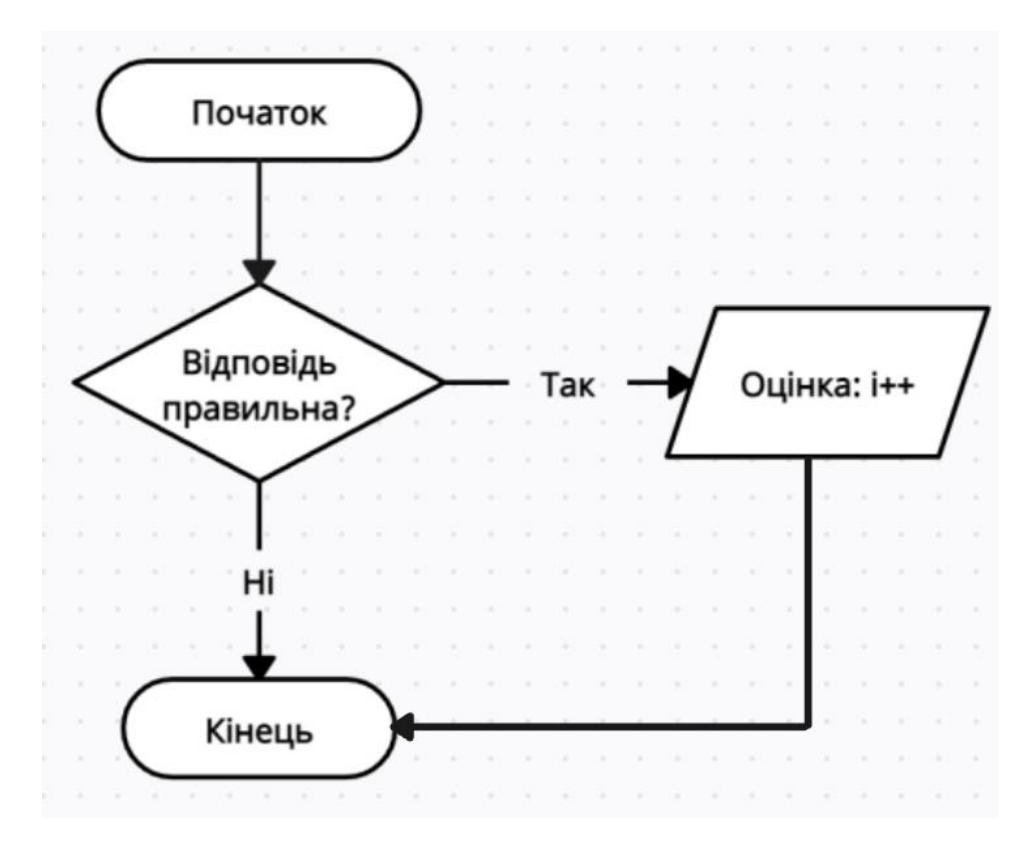

Рисунок 4.3 – Блок-схема перевірки відповіді

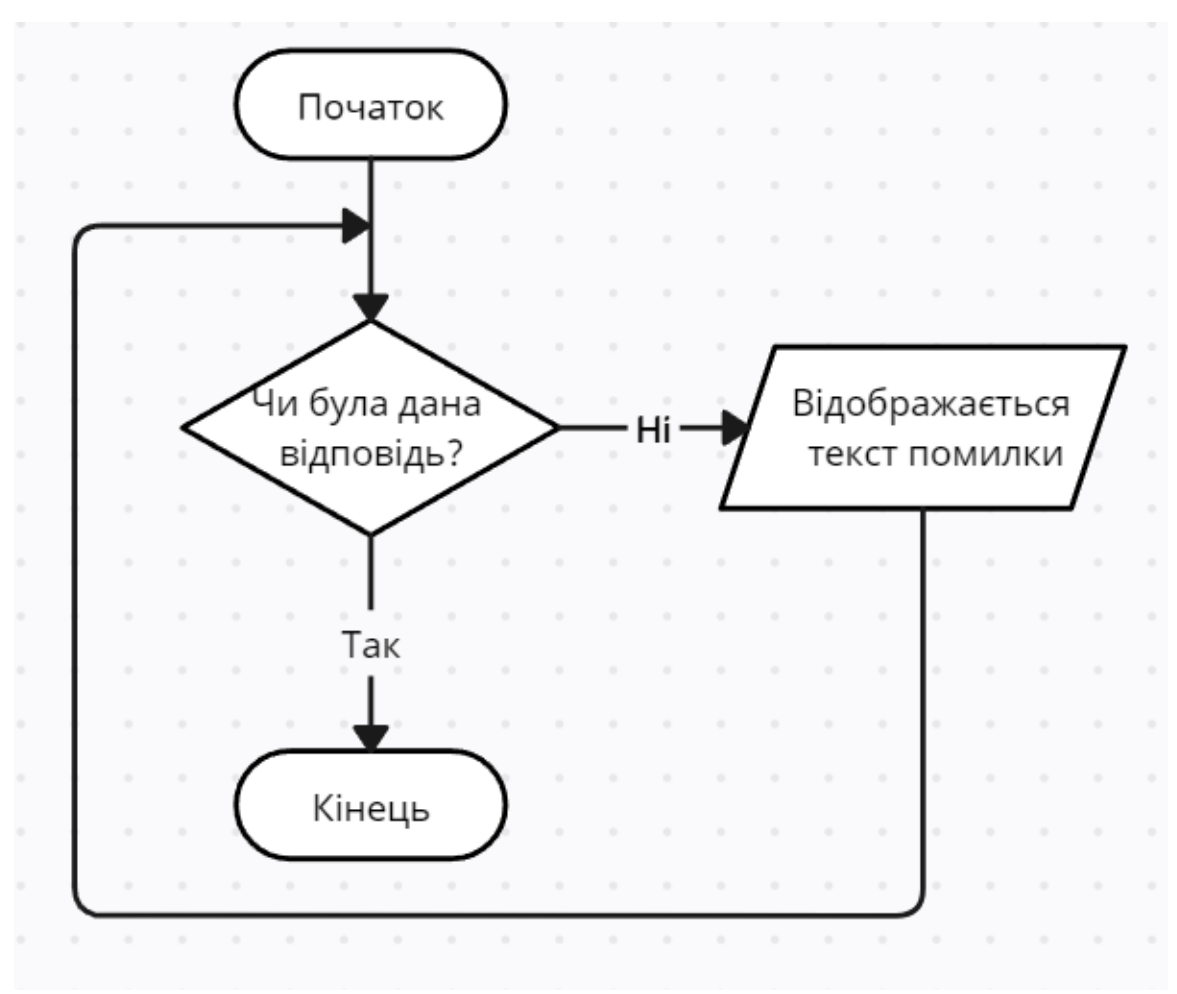

Рисунок 4.4 – Блок-схема повідомлення помилки

## **4.2. Опис процесу програмної реалізації**

<span id="page-33-0"></span>Навчальний тренажер з опитуванням на тему "Постановка задачі про вибір ВНЗ та побудова ієрархічної моделі" розміщено на платформі для веб-проектів - Netlify. Перейти на нього можна за посиланням ["https://quizpuet.netlify.app"](https://quizpuet.netlify.app/).

При розробці було використано мову програмування JavaScript.

Шаблон сторінки тесту з усіма елементами інтерфейсу:

<!DOCTYPE html>

```
\lthtml lang="ua" >
```
<head>

<meta charset="UTF-8">

 $\leq$ title>Тренажер - Задача про вибір ВНЗ $\leq$ title>

<link rel="stylesheet" href="./style.css">

</head>

<body>

<!DOCTYPE html>

<html>

<head>

<title>Постановка задачі про вибір ВНЗ та побудова ієрархічної моделі</title>

</head>

<body>

<div id='container'>

<div id='title'>

<h1>Постановка задачі про вибір ВНЗ та побудова

ієрархічної моделі</h1>

 $\langle$ div $\rangle$  <div id='quiz'></div>  $<$ p class="center-img">  $\langle$ img src="q6.jpg"id='im1' width="558" height="108">  $<$ /p> <div class='button' id='next'><a href='#'>Далі</a></div>

<div class='button' id='prev'><a href='#'>Назад</a></div>

<div class='button' id='vid'> <a href='#'>Дізнатися

відповідь</a></div>

 <div class='button' id='start'> <a href='#'>Пройти знову</a></div> <div id='open'>

<h3>дистанційного навчального курсу «Системний аналіз та теорія прийняття рішень»</h3>

href="http://www2.el.puet.edu.ua/zo/mod/page/view.php?id=140164">Посилан ня на лекційний матеріал</a>

 $\leq$ р id='by'>автор тесту Кандиба Марина $\leq$ р>

 $\langle$ div $>$ 

```
<div class='button' id='new'><a href='#'>Почати тренінг</a></div>
```
 $\langle$ div $>$ 

<script type='text/javascript'

```
src='https://ajax.googleapis.com/ajax/libs/jquery/1.9.1/jquery.min.js'></script>
```
</body>

</html>

<script src="./script.js"></script>

</body>

</html>

```
Відображення кнопок навігації:
```

```
<div class='button' id='next'><a href='#'>Далі</a></div>
 <div class='button' id='prev'><a href='#'>Назад</a></div>
 <div class='button' id='vid'> <a href='#'>Дізнатися
```

```
відповідь</a>
</div>
```
Виведення результату:

```
 function displayScore() {
 var score = \frac{\S(\{p\}, \{id: 'question'\})}{\S(\{p\}, \{id: 'question'\})};
 var numCorrect = 0;
 for (var i = 0; i < selections.length; i++) {
   if (selections[i] === questions[i].correctAnswer) {
     numCorrect++;
    }
  }
```

```
score.append('Вірно ' + numCorrect + ' відповідей з ' +
         questions.length + '!!!');
 return score;
 }
```
#### **4.3. Опис роботи тренажеру**

<span id="page-36-0"></span>Тренажер складається з трьох типів сторінок. Вступна сторінка пропонує користувачу почати пройти опитування з обраної теми. На ній зображено напис з темою опитування, назва дистанційного курсу, посилання на матеріал лекцій, що допоможе в підготовці, ім'я розробника тесту та кнопка для початку тренінгу (рис. 4.4).

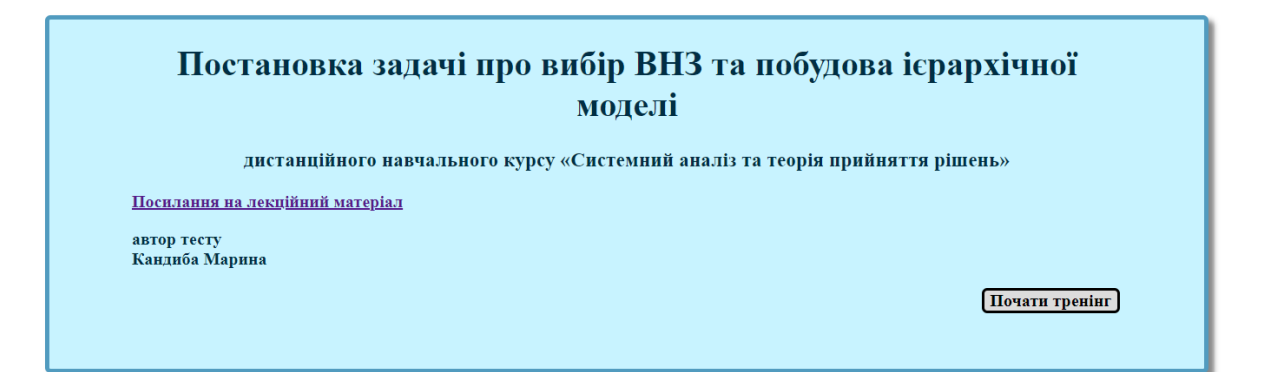

Рисунок 4.5 – Перша сторінка

Клікнувши на кнопку "Почати тренінг", з'являється другий тип сторінок. На них можна побачити питання та варіанти відповідей, одну з яких потрібно обрати (рис. 4.6).

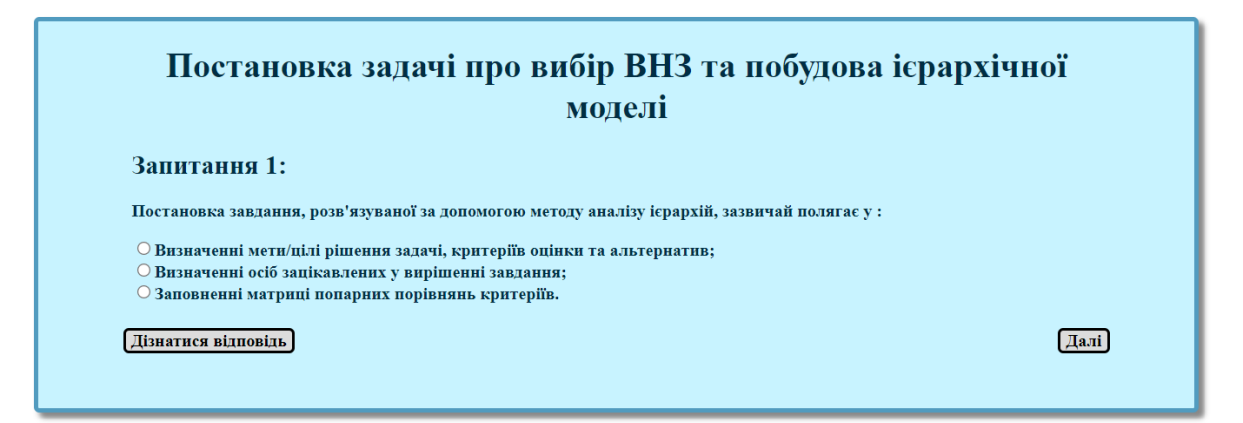

Рисунок 4.6 – Сторінка із питаннями

На сторінках з питаннями також присутні кнопки навігації, що дозволяють переходити до наступних запитань (рис. 4.7) та повернутися до попередніх. Якщо студент хоче перевірити свою відповідь, для цього існує кнопка "Дізнатися відповідь".

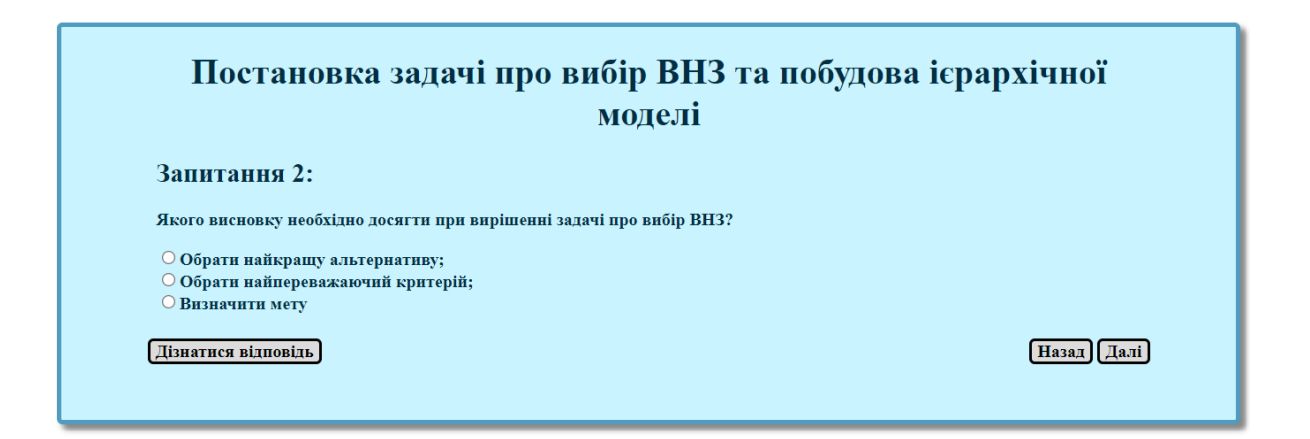

Рисунок 4.7 – Друге питання

Користувач має відмітити відповідь, які він вважає вірними, та перейти до наступного питання натиснувши кнопку «Далі». При натисненні на "Дізнатися відповідь", під списком варіантів відображається "Правильна відповідь:" і вірний варіант (рис. 4.8).

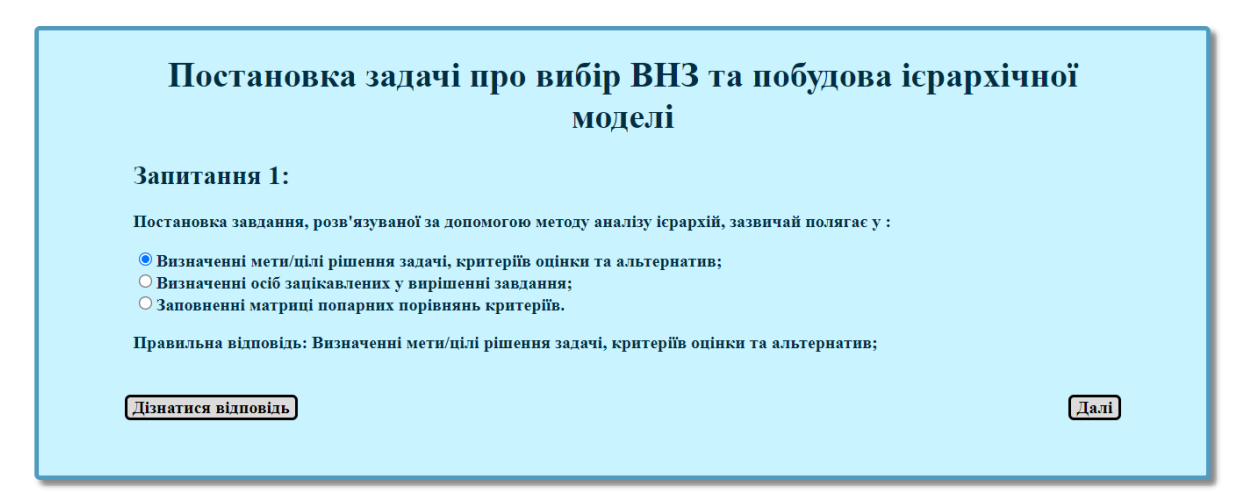

Рисунок 4.8 – Відображення правильної відповіді

Якщо відповідь не була надана при переході на наступну сторінку, тренажер виводить текст помилки (рис. 4.9).

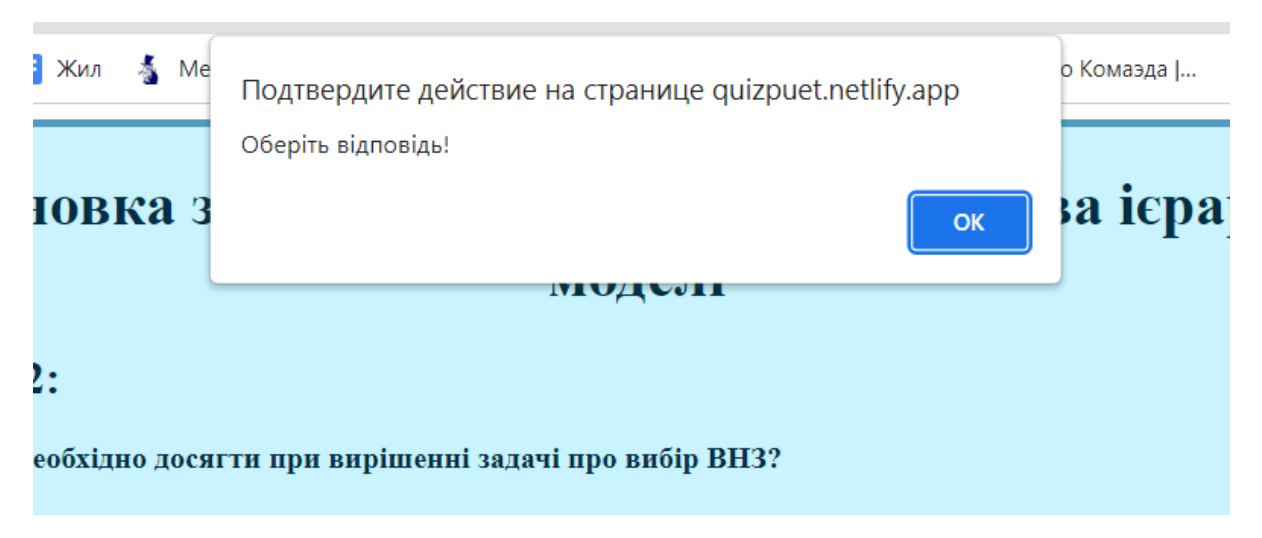

Рисунок 4.9 – Текст помилки

Якщо таке стається, то користувач повинен натиснути "ОК" аби закрити повідомлення, після чого необхідно обрати відповідь. В іншому випадку при переході на наступну сторінку знову вилізе помилка.

По завершенню усіх питань, відбувається перехід на сторінку із результатами пройденого опитування. (рис. 4.10). Користувач може побачити кількість вірних відповідей відносно кількості питань тесту.

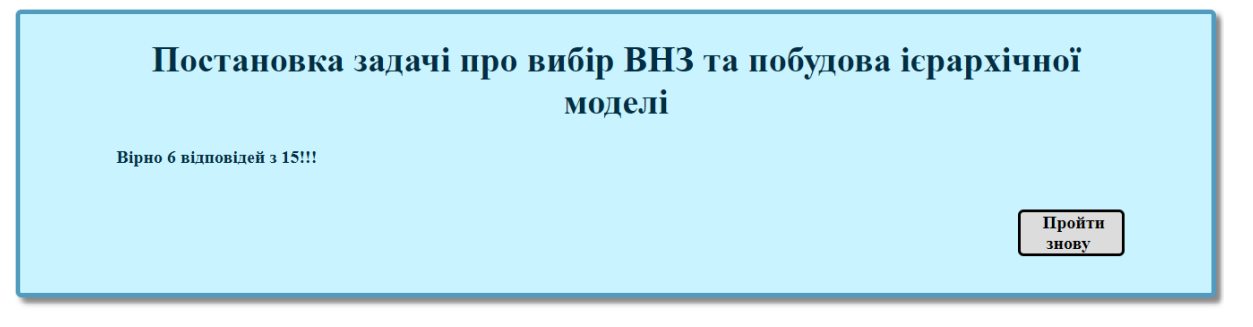

Рисунок 4.10 – Сторінка із результатами опитування

#### **ВИСНОВКИ**

<span id="page-40-0"></span>Розглянемо виконані завдання проекту:

- постановка задачі;
- проведено інформаційний огляд;
- опрацьовано теоретичний матеріал за темою та наведено основні поняття для використання в тренажері;
- побудовано алгоритм тренажеру;

Алгоритм описує користувачу процес проходження опитування. Кожен крок, де пропонують приклад задачі, супроводжується умовою. Під усіма питаннями надаються варіанти відповіді;

При переході на наступний екран не обравши один з варіантів, з`являється повідомлення про необхідність дати відповідь.

Завершивши увесь тест виводиться відповідне повідомлення: «Вірно ... відповідей з ... !!!».

Отже, дистанційна освіта в Україні все ще не відповідає вимогам інформаційного суспільства та не гарантує повноцінного входження України в міжнародний освітній простір. Аби система дистанційної освіти зайняла належне місце в освітньому устрої України, насамперед необхідно створити глобальну комп'ютерну мережу освіти і науки, адже саме комп'ютер може отримувати освітній матеріал водночас з бібліотекою, інформаційним центром та контакт-центром, що робить його одним із учасників реалізації програми безперервної освіти в Україні.

Таким чином, дистанційна освіта є відносно новим явищем в Україні та швидко поширюється серед університетів країни. Серед багатьох сильних сторін нашої країни вона зіткнулася з деякими проблемами, оскільки новітні технології не є досконалими, а кваліфікація викладачів не гарантує швидкого осягнення та використання цього ресурсу. Дистанційна освіта в Україні має застосовувати досвід європейських країн для швидкого розвитку та реформування.

### **СПИСОК ВИКОРИСТАНИХ ДЖЕРЕЛ**

<span id="page-41-0"></span>1. Методичні рекомендації до виконання кваліфікаційної роботи для студентів спеціальності 122 Комп'ютерні науки освітня програма «Комп'ютерні науки» ступеня бакалавра / О. В. Ольховська, О. О. Черненко. – Полтава : ПУЕТ, 2022. – 67 с. – 1 електрон. опт. диск (СVD-ROM).

2. Дистанційна освіта: переваги й недоліки – Газета "Студентський меридіан" [Електронний ресурс]. – Режим доступу: [https://meridian.kpnu.edu.ua/2020/09/14/dystantsiina-osvita-perevahy-i](https://meridian.kpnu.edu.ua/2020/09/14/dystantsiina-osvita-perevahy-i-nedoliky/)[nedoliky/](https://meridian.kpnu.edu.ua/2020/09/14/dystantsiina-osvita-perevahy-i-nedoliky/)

3. Смирнова-Трибульска Є.М. Дистанційне навчання з використанням системи MOODLE : навч.-метод. посіб. / Є.М. Смирнова-Трибульска. – Херсон: Видавництво Айлант, 2007. – 465 с.

4. Дистанційний курс «Системний аналіз та теорія прийняття рішень» [Електронний ресурс] // Головний центр дистанційного навчання вищого навчального закладу УКООПСПІЛКИ «Полтавський університет економіки і торгівлі»». – Режим доступу: <http://www2.el.puet.edu.ua/zo/mod/page/view.php?id=140164>

5. Вільне програмне забезпечення в освіті [Електронний ресурс]. – Режим доступу:<http://edufoss.blogspot.com/search/label>

6. Кравчина О.Є. Основні напрямки використання вільного програмного забезпечення [Електронний ресурс] / О.Є. Кравчина // Інформаційні технології і засоби навчання. – 2010. – №6(20). – Режим доступу: http://www.ime.edu- ua.net/em.html

7. Бібліографічний запис. Бібліографічний опис. Загальні вимоги та правила складання: ДСТУ 7.1-2006. – [Чинний від 2007-07-01]. – К. : Держспоживстандарт України, 2007. – 47 с.

## **ДОДАТОК А**

```
Шаблон сторінки із запитанням:
body {
 font
-family: Open Sans;
}
h1 {
 text
-align: center;
}
h3{
 text
-align: center;
}
#vid{
   position: relative;
   float:left; }
#open {
 text
-align: left;
}
#by{
   width:130px;
 text
-align: left;
}
#quiz {
 text
-indent: 10px;
   display:none;
padding
-bottom: 20px;
}
.center
-img{
 text
-align: center;
   display:none; }
#vid{
   display:none; }
#next{
   display:none; }
.button.active {
 background
-color: #F8F8FF;
   color: #525252; }
```

```
button { 
   float:right; }
.button a \{ text
-align: center;
 text
-decoration: none;
   color: black;
   padding:1px 5px 1px 5px; }
#container {
  width:60%;
   margin:auto;
   padding: 0 5% 5% 5%;
 background
-color: #C8F3FF;
   border:4px solid #519BBF;
 border
-radius:5px;
   color: #002E44 ;
 font
-weight: bold;
 box
-shadow: 5px 5px 5px #888;
}
.button {
   border:3px solid;
 border
-radius:5px; 
   margin:2px 2px 2px 2px;
   position: relative;
   float:right;
 background
-color: #DCDCDC;
   color: black; }
ul {
 list
-style
-type: none;
   padding: 0;
   margin: 0; }
#prev {
   display:none; }
#start {
   display:none;
   width: 90px; }
Приклад запитання та варіантів відповідей:
(function() {
```

```
var questions = [\}
```
 question: "Постановка завдання, розв'язуваної за допомогою методу аналізу ієрархій, зазвичай полягає у :\n",

 choices: ["Визначенні мети/цілі рішення задачі, критеріїв оцінки та альтернатив;", "Визначенні осіб зацікавлених у вирішенні завдання;", "Заповненні матриці попарних порівнянь критеріїв."],

```
 correctAnswer: 0
```

```
\}:
```
Продовження коду:

```
var questionCounter = 0; //Tracks question number
var selections = []; //Array containing user choices
var quiz = \frac{1}{2}('#quiz'); //Quiz div object
```

```
 $('#new').on('click', function (e) {
  e.preventDefault();
  $('#open').hide();
  $('#new').hide();
  $('#next').show();
  $('#vid').show();
 displayNext();
\});
```

```
 $('#next').on('click', function (e) {
  e.preventDefault();
```

```
 if(quiz.is(':animated')) { 
  return false;
 }
```

```
 choose();
```

```
 if (isNaN(selections[questionCounter])) {
 alert('Оберіть відповідь!');
 } else {
 questionCounter++;
 displayNext();
```

```
 }
\};
```

```
 // Click handler for the 'prev' button
 $('#prev').on('click', function (e) {
  e.preventDefault();
```

```
 if(quiz.is(':animated')) {
  return false;
```

```
 displayNext();
\}:
 $('#start').on('click', function (e) {
  e.preventDefault();
  if(quiz.is(':animated')) {
   return false;
  }
 questionCounter = 0;
 selections = \Box:
  displayNext();
  $('#start').hide();
 });
 $('.button').on('mouseenter', function () {
  $(this).addClass('active');
\});
 $('.button').on('mouseleave', function () {
  $(this).removeClass('active');
 });
 function createQuestionElement(index) {
 var qElement = \frac{\csc(2\pi x)}{\csc(2\pi x)}, {
   id: 'question'
  });
 var header = \frac{s' \cdot h2}{3a}питання ' + (index + 1) + ': </h2>');
  qElement.append(header);
 var question = \frac{\frac{1}{2} ('<p>').append(questions[index].question);
  qElement.append(question);
  var radioButtons = createRadios(index);
  qElement.append(radioButtons);
 var crvidp =createvidp(index);
  qElement.append(crvidp);
```

```
 crvidp.hide();
```
}

choose();

questionCounter--;

```
$('#vid').on('click', function (e) {
   e.preventDefault();
crvidp.show();
   });
  return qElement;
   }
  function createRadios(index) {
  var radioList = \frac{\sigma}{\sigma} \'\cdot \cdot \cdot \cdot \cdot \cdot \cdot \cdot \cdot \cdot \cdot \cdot \cdot \cdot \cdot \cdot \cdot \cdot \cdot \cdot \cdot \cdot \cdot \cdot \cdot \cdot \cdot \cdot \cdot \cdot \cdot \cdot 
   var item;
  var input = ";
  for (var i = 0; i < questions [index]. choices. length; i++) {
    item = $(\langleli>');
    input = '<input type="radio" name="answer" value=' + i + '\geq';
    input += questions[index].choices[i]; item.append(input);
     radioList.append(item);
    }
   return radioList;
  }
   function choose() {
  selections[questionCounter] = +\ ('input[name="answer"]:checked').val();
  }
   function createvidp(index) {
  var vidp = \frac{\S(\{p\}, \{id: 'question'\})}{\S(\{p\}, \{id: 'question'\})};
  var choice= questions[questionCounter].correctAnswer;
      vidp.append('Правильна відповідь: ' + questions[index].choices[choice]);
       return vidp;
  }
  function displayNext() {
   quiz.fadeOut(function() {
     $('#question').remove();
     if(questionCounter < questions.length){
       var nextQuestion = createQuestionElement(questionCounter);
       quiz.append(nextQuestion).fadeIn();
      if (!(isNaN(selections[questionCounter]))) {
        $('input[value='+selections[questionCounter]+']').prop('checked', true);
 }
      if(questionCounter === 5){
```
47

```
 $('.center-img').show();}
      else {
       $('.center-img').hide();
      }
       if(questionCounter == 1){
       $('#prev').show();
      } else if(questionCounter === 0){
        $('#prev').hide();
        $('#next').show();
        $('#vid').show();
      }
     }else {
     var scoreElem = displayScore();
      quiz.append(scoreElem).fadeIn();
      $('#next').hide();
      $('#prev').hide();
      $('#vid').hide();
      $('#start').show();
     }
   });
  }
  function displayScore() {
  var score = \frac{\S(\{p\}, \{id: 'question'\})}{\S(\{p\}, \{id: 'question'\})};
  var numCorrect = 0;
  for (var i = 0; i < selections.length; i++) {
    if (selections[i] === questions[i].correctAnswer) {
      numCorrect++;
     }
   }
  score.append('Вірно ' + numCorrect + ' відповідей з ' +
           questions.length + '!!!');
   return score;
  }
})();
```